## **METAZA MPX-90 IMPRESSORA POR IMPACTO METAZA STUDIO DESIGN SOFTWARE**

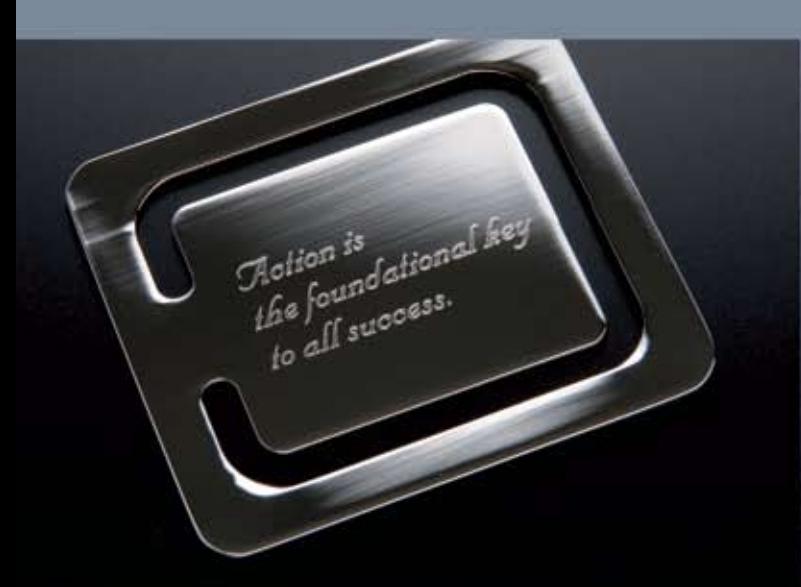

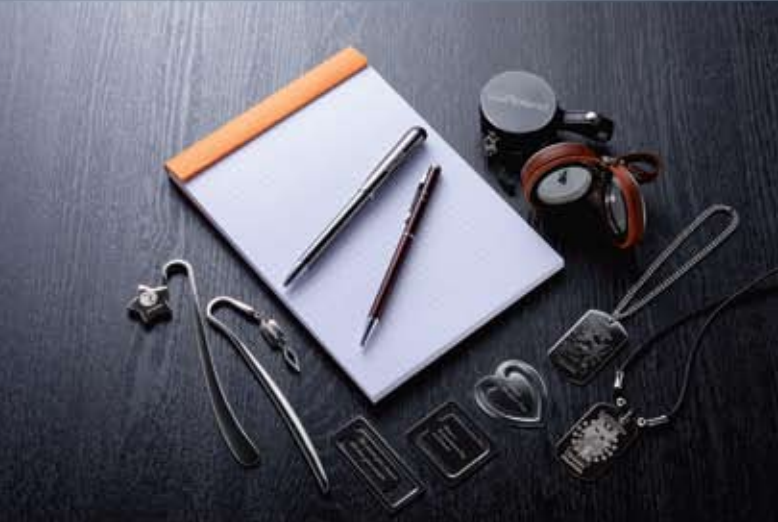

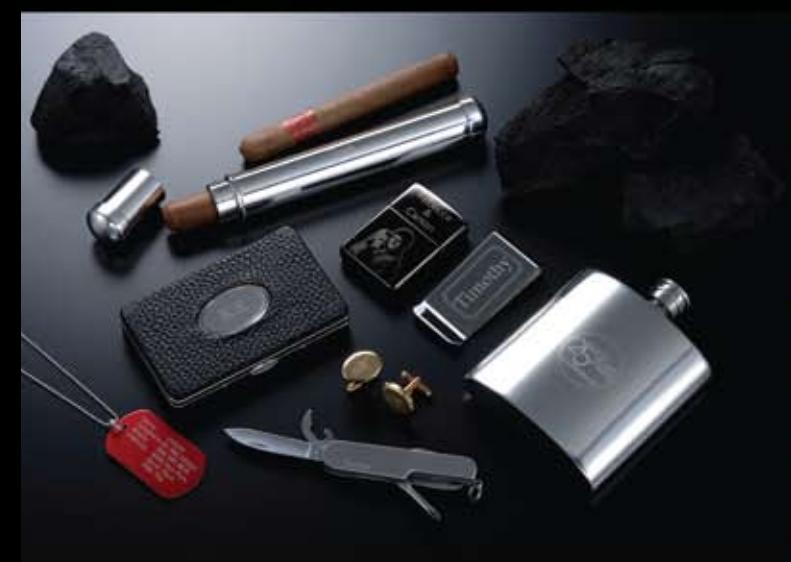

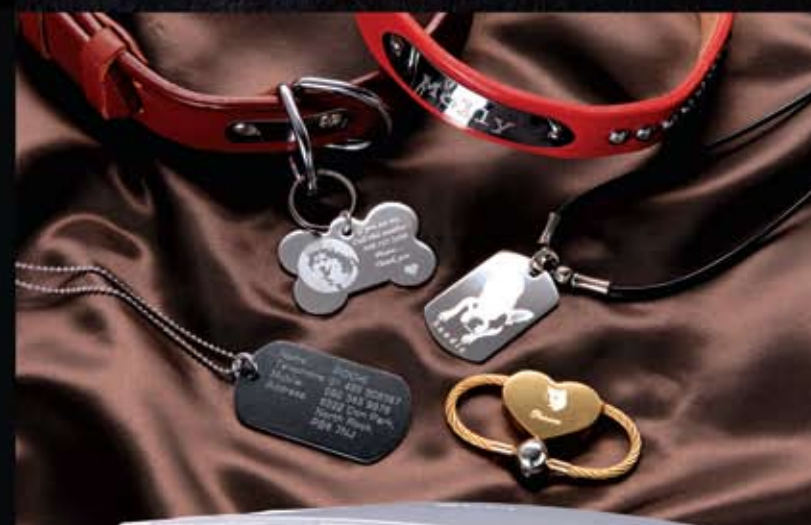

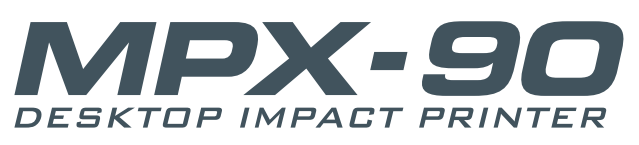

# **Explore Novas Oportunidades com a Mais Poderosa Impressora por Impacto**

A MPX-90 é a mais poderosa impressora por impacto da Roland, desenvolvida especialmente para personalização, ela grava desde brindes institucionais a jóias. Com a capacidade de impressão em superfície plana e curva a MPX-90 lhe permite usar uma ampla gama de materiais e por isso, se tornou a impressora Roland por impacto mais versátil fabricada até hoje. A MPX-90 oferece 2,5 vezes mais força de impressão dos modelos anteriores para criar excepcionais textos, monogramas, gráficos e fotografias em superfícies metálicas com maior nitidez. A nova área de trabalho lhe permite gravar peças de praticamente qualquer comprimento. A MPX-90 personaliza jóias, pingentes, chaveiros, canetas, placas de número de série, placas de dados pessoais e muito mais. Projetada para ser de fácil manuseio, a MPX-90 se encaixa em seu espaço de trabalho e vem completa com software Metaza Studio.

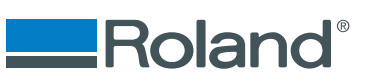

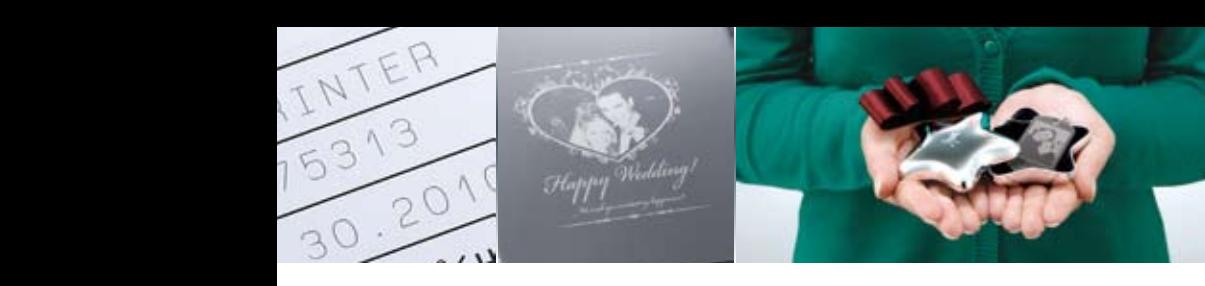

### Três passos fáceis para imprimir com a MPX-90

**1 - Projete** - adicione texto, contornos e bordas, edite o plano de fundo e rotacione texto e imagem.

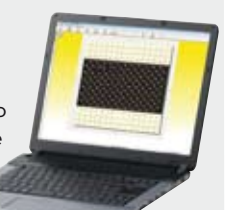

**2 - Posicione o objeto** personalise objetos planos e curvos.

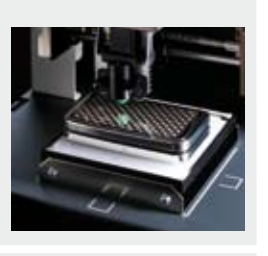

**3 - Precione "Print"** - em alguns minutos, seu projeto está permanentemente gravado.

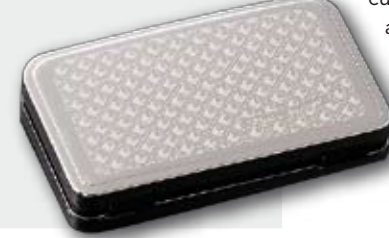

#### **Resultados excepcionais**

Com base no Sistema Roland de Marcação de Photo (RPMS), a MPX-90 usa uma resistente caneta com ponta de diamante para imprimir em uma ampla gama de superfícies como aço inoxidável, titânio, ferro, níquel, ouro, prata, cobre, bronze, platina, de alumínio e acrílico. Este inovador sistema atinge a superfície a ser marcada com alta velocidade e precisão para reproduzir as gradações mais delicadas de seu projeto original ou mesmo a menor das

fontes. Os resultados são excepcionais, com gráficos e fontes realmente comerciais. Com a MPX-90, você pode misturar com criatividade fotos e desenhos em vetor. A MPX-90 pode imprimir em itens planos e

curvos. A mesa fixa no eixo X permite aos usuários inserir itens praticamente com o comprimento da máquina quando a tampa estiver aberta.

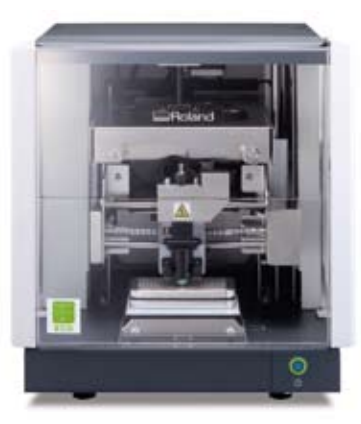

#### **A Solução Completa**

Incluso o aplicativo de gravação, fácil de usar que aceita composições de desenhos e fotos de uma variedade de fontes, incluindo câmeras digitais, telefones celulares, extensões jpg ou bmp além de arquivos de aplicativos conhecidos como Adobe ai e eps. Os usuários podem adicionar texto, molduras e bordas, mover e girar textos e imagens. Suporta arquivos vetoriais que permite agilidade e

precisão na produção de textos e detalhes. O aplicativo incluso suporta fontes padrão (True Type) e vem com um editor de contorno de fonte (SFEdit). Para uma produções automatizadas ou produções de placas com dados variáveis podem ser importados para a matriz usando arquivos cvs ou txt.

## **ESPECIFICAÇÕES**

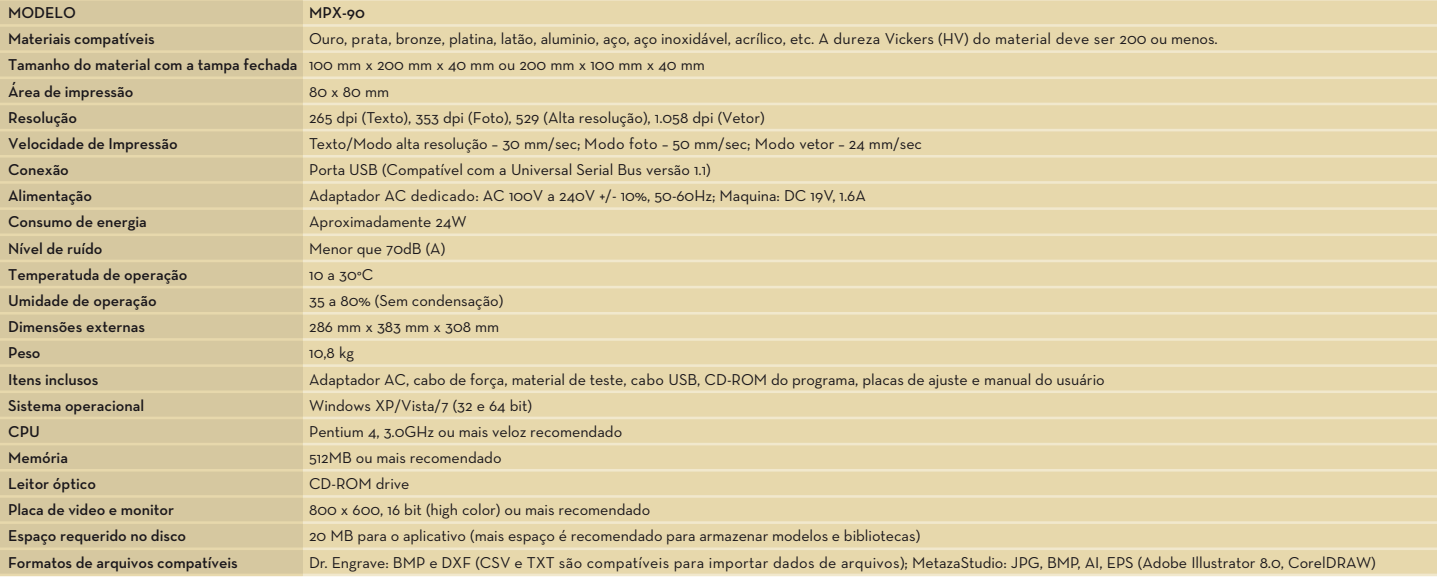

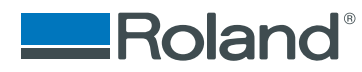

**REVENDA AUTORIZADA:** Impresso no Brasil, junho de 2010